5/5/2/09/2023 நிறுவனம்சார் பரீட்சைகள் ஒழுங்கமைப்புக் கிளை, இலங்கைப் பரீட்சைக் கிணைக்களம். பெலவத்தை, பத்தரமுல்லை. 2024.07.

கத்தோலிக்க மறைப் பாடசாலை முதல்வர்களுக்கு,

### கத்தோலிக்க மறையாசிரியர் சான்றிதம்ப் பரீட்சை  $-2024$ விண்ணப்பப்படிவத்தை பூரணப்படுத்துவதற்கான அறிவுறுத்தல்கள்

பரீட்சை தொடர்பாக 2024 ஜூலை மாதம் 26 ஆம் திகதி வர்த்தமானி அறிவித்தலில் மேற்படி பிரசுரிக்கப்படவுள்ள அறிவித்தல் மீதான தங்களது கவனத்தை ஈர்ப்பதுடன், விண்ணப்பப்படிவத்தை பூரணப்படுத்துகையில் கீழ் குறிப்பிடப்பட்டுள்ள அறிவுறுத்தல்களைப் பின்பற்றுமாறு கேட்டுக்கொள்கிறேன்.

02. விண்ணப்பப்படிவத்தைப் பரணப்படுத்துவதற்கு முன்பாக அதன் இரண்டாம் பக்கத்தில் அச்சிடப்பட்டுள்ள அது தொடர்பான அறிவுறுத்தல்களை மிகக் கவனத்துடன் வாசித்து பூரணப்படுத்துவதுடன், விண்ணப்பப்படிவத்தில் மறைப்பாடசாலை முதல்வர்களது கையொப்பம் மற்றும் பதவி முத்திரை இடப்படல் வேண்டும்.

03. விண்ணப்பப்படிவத்தில் தலைப்பு 3.0 இன் கீழ் உள்ள கூட்டில் பரீட்சைக்குத் தோற்றும் விண்ணப்பதாரிகளின் மொத்த எண்ணிக்கையைக் குறிப்பிட வேண்டும். தலைப்பு 2.0 இன் கீழ் தங்கள் மறைப்பாடசாலைக்கு வழங்கப்பட்டுள்ள ஆறு இலக்கங்களை உடையதான <u>கணினி இலக்கம</u> குறிப்பிடப்படல் வேண்டும். (இவ்விண்ணப்பம் அனுப்பப்படும் கவரில் ...<br>"SCH No" எனக் குறிப்பிடப்பட்டுள்ளது அவ்விலக்கமாகும்.) மறைப்பாடசாலை கொடர்பான விசாரணைகளுக்கு இக் கணினி இலக்கத்தைக் குறித்து வைத்துக் கொள்ளவும்.

 $04.$ வெளியக பரீட்சார்த்திகளுக்கு தனிப்பட்ட முறையில் பரீட்சைக்கு விண்ணப்பிக்க இடமளிக்கப்பட மாட்டாது. தங்களது வதிவிடத்திற்கு அருகாமையிலுள்ள மறைப்பாடசாலை மூலமாகவே விண்ணப்பித்தல் வேண்டும் என அவர்களுக்கு அறிவுறுத்தப்பட்டுள்ளது. ஆதலால், உங்களது பிரதேசத்தில் எவரேனும் வெளயக பரீட்சார்த்தியொருவர் பரீட்சைக்குத் தோற்ற சந்தர்ப்பம் தரும்படி கேட்பின் அவரின் தகைமைகள் 2024 ஜூலை மாதம் 26 ஆம் திகதி அறிவித்தலில் குறிப்பிடப்பட்டுள்ளவாறு ஏற்புடையதென்பதை உறுதிப்படுத்திக் வர்த்தமானி கொண்டு, பரீட்சைக் கட்டணத்தை அறவிட்டு, தங்களது மறைப்பாடசாலையினூடாக விண்ணப்பிப்பதற்குரிய சந்தர்ப்பத்தை வழங்க வேண்டுமென்பதை விஷேடமாகக் கேட்டுக் கொள்கிறேன்.

05. தோற்றும் பரீட்சார்த்திகள் பரீட்சைக் கட்டணம் முதல் முறையாக பரீட்சைக்குத் செலுத்துவதிலிருந்து விலக்களிக்கப்படுவர். இரண்டாவது அல்லது அதற்கு மேற்பட்ட தடவைகள் தோற்றும் பரட்சார்த்திகள், மற்றும் அனைத்து வெளியகப் பரீட்சாத்திகளும் பரீட்சை கட்டணமாக ரூபா 200.00 இனை செலுத்துதல் வேண்டும். விண்ணப்பப்படிவத்தில் பரீட்சைக் கட்டணத்தைச் செலுத்த வேண்டிய பரீட்சார்த்திகளுக்கான முழுத் தொகைக்குரிய கட்டணத்தை <u>நாட்டீன்</u> <u>எந்தவொரு அஞ்சல் அலுவலகக்கிலும் பணம் செலுக்கிப் பெறப்பட்ட பற்றுச் சீட்டை விண்ணப்பப்படிவக்கின் மறுபக்கக்கில்</u> <u>ஒட்டுதல் வேண்டும். பற்றுச்சீட்டின் நிழற்பிரதியொன்றை பெற்று தங்களது பொறுப்பில் வைத்துக் கொள்ளவும். முத்திரை</u> <u>அல்லது காசுக்கட்டளை மூலமாக பரீட்சைக் கட்டணங்கள் செலுக்கலாகாது.</u>

06. தங்களது மறைப்பாடசாலையில் பரீட்சைக்கு தோற்ற உண்மையிலேயே ஆர்வமாகவுள்ள விண்ணப்பதாரிகளுக்கு மாத்திரம் விண்ணப்பிப்பதற்கு சந்தர்ப்பம் வழங்குமாறும் விண்ணப்பங்களை பூரணப்படுத்தும்போது தங்களது முழுப்பெயர் ஏனைய விடயங்கள் சரியாகப் பூரணப்படுத்தப்பட்டுள்ளதா என்பது பற்றி உறுதிசெய்து கொண்டபின் வ்றற்ப விண்ணப்பப்படிவக்கில் கங்கள் கையொப்பத்தை இடுமாறும் விண்ணப்பதாரிகளை அறிவுறுக்கும்படி கயவுடன் அறியத்தருகின்றேன்.

07. விண்ணப்பப்படிவங்கள் இரு பிரதிகளாக பூரணப்படுத்தப்பட்டு <u>மூலப் பிரகி, பரீட்சைகள் ஆணையாளர நாயகம்,</u> நிறுவனம்சார் பரீட்சைகள் மைங்கமைப்பக் கிளை, இலங்கைப் பரீட்சைக் கிணைக்களம், க.பெ.இல, 1503, கொமம்ப எனும் விலாசத்துக்கு இத்துடன் அனுப்பப்பட்டுள்ள உறையினுள் இட்டு 2024 ஆகஸ்ட் மாதம் 26 <u>ஆம் திகதிக்கு</u><br><u>முன்னர் கிடைக்கக் கூடியதாக பதிவுத் தபாலில் அனுப்பப்படல் வேண்டும். இரண்</u>டாம் பிரதியை <u>தம் வசம் வைத்துக்</u> <u>கொள்ளவும். காலதாமதமான, அல்லது பூரணமற்ற விண்ணப்பப்படிவங்கள் நிராகரிக்கப்படுவதால் சரியான முறையில்</u> <u>விண்ணப்பப்படிவங்களை நிரப்பி குறிக்க கிககிக்கு முன் அனுப்பி வைக்குமாறு</u> கேட்டுக் கொள்ளப்படுகிறீர்கள்.

08. முதல் முறையாக விண்ணப்பிக்கும் மறைப் பாடசாலைகள் கிறிஸ்தவ சமய விவகாரங்கள் திணைக்களத்தில் பதிவு செய்திருப்பதை உறுதிப்படுத்துவதற்காக உரிய ஆவணங்களின் சான்றுப்படுத்திய பிரதிகளை விண்ணப்பபடிவத்துடன் அனுப்பி வைத்தல் வேண்டும்.

> ஜே.ஏ.ஜே.ஆர். ஜயக்கொடி, பிரதிப் பரீட்சைகள் ஆணையாளர் (ஒழுங்கமைப்பு) பரீட்சைகள் ஆணையாளர் நாயகத்துக்காக.

## **DISTRICT/ TOWN LIST**

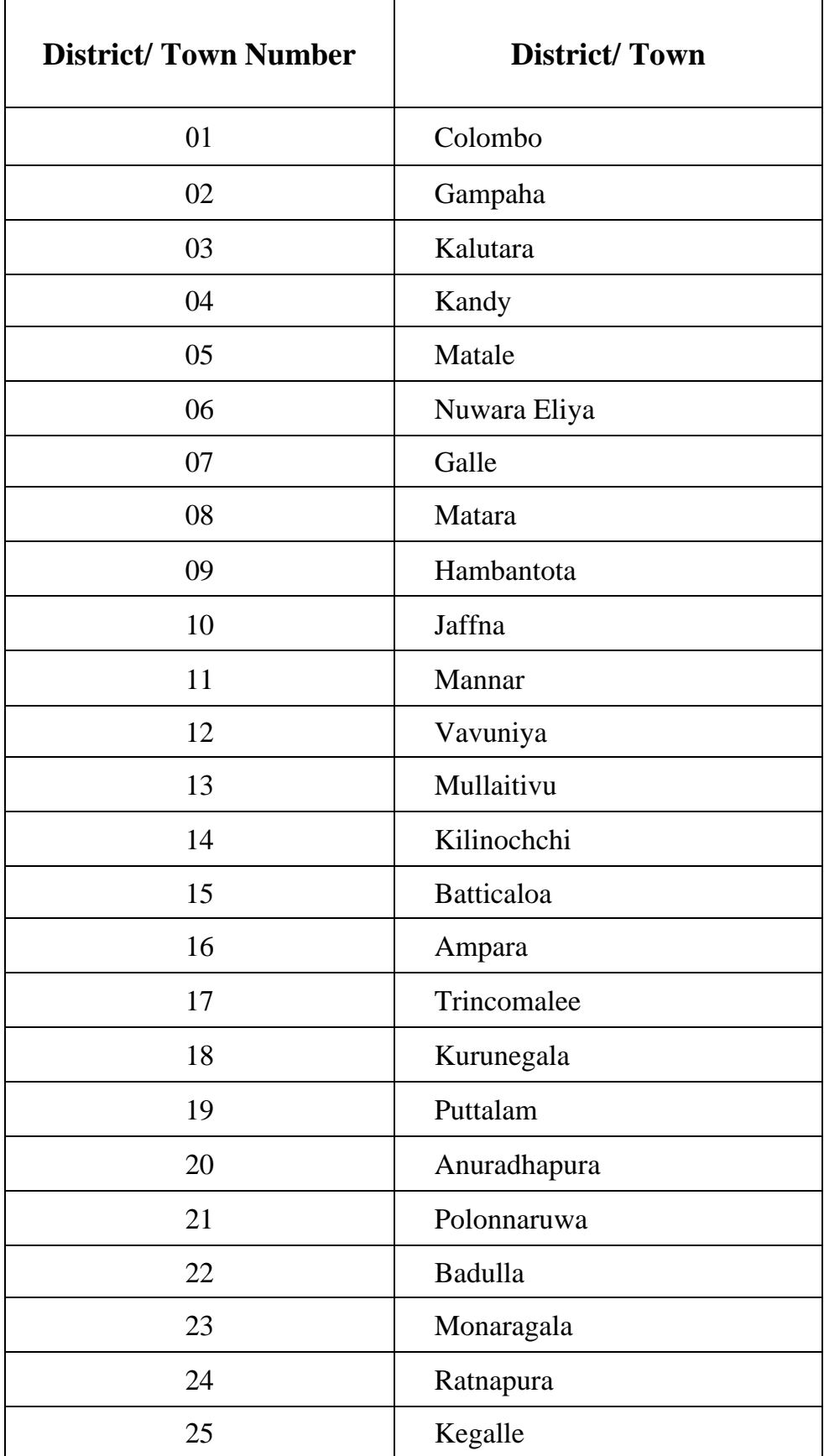

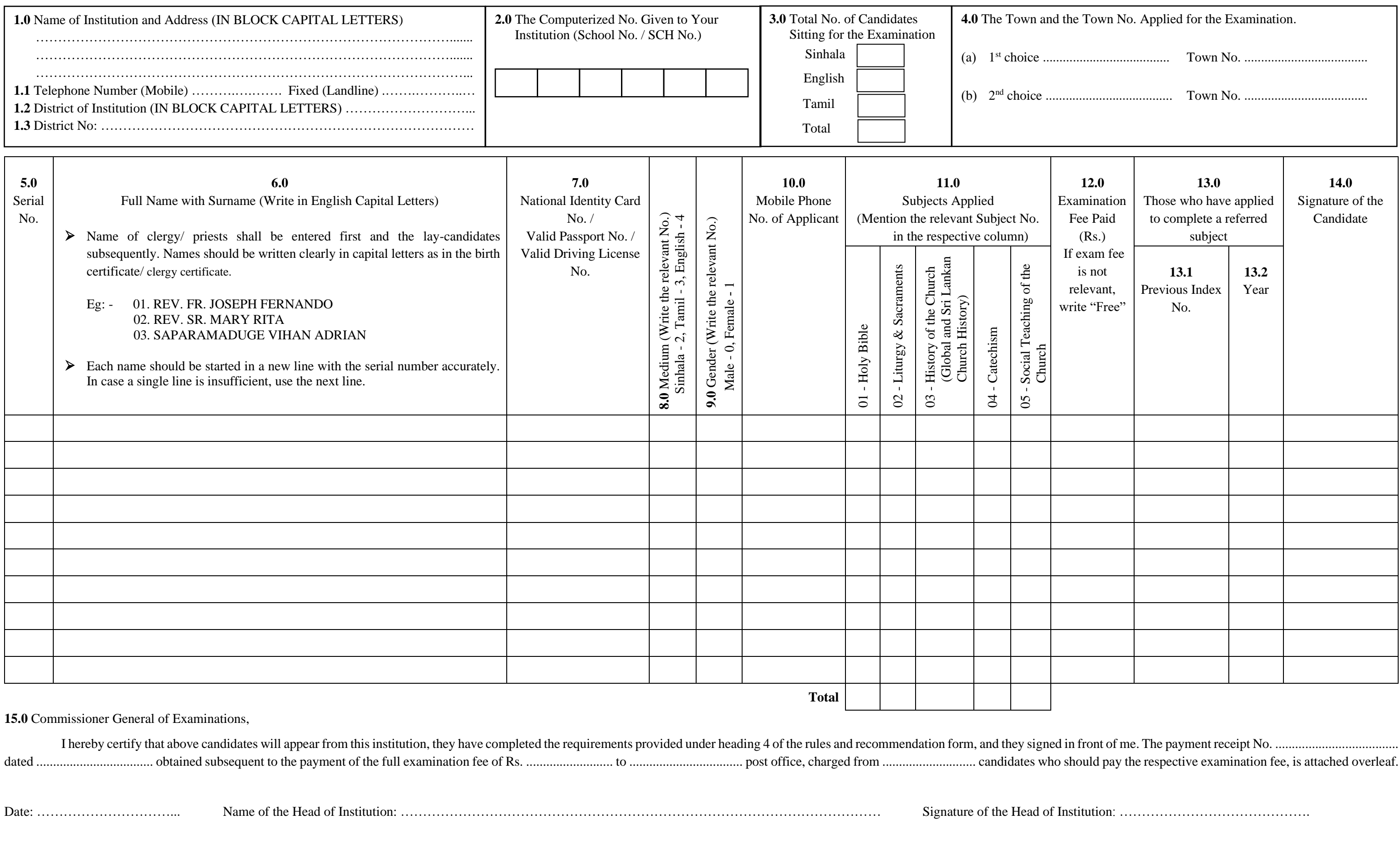

(For the Information the Principal: - If you have to use more than one sheet of paper, please carry the number of candidates carefully to the first page. The subjects should be marked with numbers only.)

**(Please read the attached instructions carefully before filling the Application.)**

## **Department of Examinations, Sri Lanka Catholic Dharmacharya Certificate Examination - 2024**

### **SECOND COPY**

Place the official stamp

### **Instructions to Fill the Application Form**

- 1.0 Please write the name of the Institution and the address clearly in Capital Letters. 1.1 Mention the permanent land phone number of the Institution and the mobile phone number of the head of the institution.
	- 1.2 Write the District for which the institution belongs in English Capital letters.
	- 1.3 Mention the District number for which the institution belongs. (As per instruction form)
- 2.0 Write down the Six-Figure Computerized number (School No / SCH NO) given to your Institution by the Department of Examinations, Sri Lanka, clearly in the relevant cages.
- 3.0 Mention the medium wise Total and the Total number of candidates who wish to sit for the examination in the relevant box. In case the application includes several pages, write the number of total candidates on the first page only.
- 4.0 As per the instruction form sent to you with this application, mention the towns and town numbers applied for. Mention with the respective town numbers, the most convenient town under (a) as the  $1<sup>st</sup>$  choice and another town that can be used alternatively under (b) as the  $2<sup>nd</sup>$  choice.
- 5.0 Mention the respective consecutive number as 01, 02, 03, ........ with respect to each name of the candidates included in the application form. Start from a new line when a new name is entered. When one form is not sufficient for the application, another similar form should be utilized and the consecutive numbers until the last candidate shall be mentioned accurately. Mention the total number of candidates for each subject in the cages provided under each form.
- 6.0 Names of clergy / Priests shall be entered first and the names of the lay candidates shall be entered subsequently. Each candidate's name should be written in full according to the birth certificate/ clergy certificate in English capital letters. When a single line is not sufficient to enter a certain name, the next line can be utilized and keep in mind to mention the consecutive number of the respective name accurately. (See the examples provided in the relevant column.)
- 7.0 Mention either National Identity Card number, Valid Sri Lankan Passport number or Valid Sri Lankan Driving License number.
- 8.0 The medium to appear for the Examination in of case Sinhala enter number **2**, in case of Tamil enter number **3**, and in case of English enter number **4**.
- 9.0 Gender shall be defined as follows: in of case male enter number **0** and in of case Female enter number **1**.
- 10.0 Write down the mobile phone number of each applicant.
- 11.0 Enter the relevant Subject number of applied subjects.
- 12.0 Examination fees: An Examination fee will not be charged from the applicants who apply for the examination for the first time. Such applicants shall mention "free" in the cage provided. Those who wish to complete a referred subject have to pay an Examination fee of Rs. 50/-. Those who applied for the second time afterwards for more than one subject shall pay an examination fee of Rs. 200/-. (Applicants whose names are not mentioned in the register of the school, shall pay an examination fee of Rs. 200/- Mention the amount of the examination fee in the cage provided in front of the name of each applicant.
- 13.0 Complete the following information with respect to the candidates who have applied to complete the referred subject only.
	- 13.1 Mention the index number of the year referred.
	- 13.2 Mention the year of the Examination referred.
- 14.0 Give the Instructions to the applicants to sign after checking for the accuracy of their Names, NIC numbers, Subjects and other details.
- 15.0 Recheck whether the names, signatures, paid examination fees and other details are entered accurately and place the signature of the head of the institution (Principal) along with his/her name. Place stamp of the Institution in the space provided.
- 16.0 Attach the receipt obtained in the above (16) cage, subsequent to the payment of the entire examination fees made by all relevant candidates to a Post Office.

 $\left\{ \begin{array}{c} \text{16} \end{array} \right\}$  Pay the money to the Post Office and get the receipt and paste it  $\left\{ \begin{array}{c} \text{16} \end{array} \right\}$  .  $\left\{ \begin{array}{c} \text{16} \end{array} \right\}$   $\left\{ \begin{array}{c} \text{16} \end{array} \right\}$   $\left\{ \begin{array}{c} \text{16} \end{array} \right\}$   $\left\{ \begin$ (මුදල් ඇණවුම් හාර ගනු තොලැබේ.)

### අයදුම්පත් සම්පූර්ණ කිරීම සඳහා උප**දෙස්**

1.0 . ආයතනයේ නම සහ සම්පූර්ණ ලිපිනය පැහැදිලිව ඉංගීුසි කැපිටල් අකුරෙන් ලියන්න.

- $1.1$  අායතනයේ ස්ථාවර දුරකථන අංකය හා ආයතන පුධානියාගේ ජංගම දුරකථන අංකය සඳහන් කරන්න.
	- $1.2$  and mot and capital and a control and  $30<sup>d</sup>$  and  $30<sup>d</sup>$  and  $30<sup>d</sup>$
	- $1.3$  . ආයතනය අයත් දිස්තික් අංකය සඳහන් කරන්න. (උපලෙස් පතිකාවේ පරිදි)
- $2.0$  0 ඔබ ආයතනය ට ශී ලංකා විභාග දෙපාර්තමේන්තුවෙන් ලබා දී ඇති ඉලක්කම් 6 කින් යුත් පරිගණක අංකය (පාසල් අංකය /  $SCH$  No.) අදාළ කොටු තුළ නිවැරදිව ලියන්න.
- 3.0 විහාගය සඳහා එක් එක් හාෂා මාධා අනුව ඉදිරිපත්වන අයදූම්කරුවන් සංඛාහව හා මූළු අයදුම්කරුවන් සංඛාහව අදාළ, කොටුවෙහි සඳහන් කරන්න, අයදුම්පත සඳහා පිටු කිහිපයක් ඇතුළත් වන්නේ | නම් මුළු අයදම්කරුවන් ගණන පළමු වන | පිටුවේ පමණක් ඇතුළත් කරත්ත
- $4.0$  ලමම අයදූම්පත සමග ඔබ වෙත එවා ඇති උපදෙස් පතිකාවේ සඳහන් පරිදි, අයදූම් කරන නගරය හා නගර අංකය සඳහන් කරන්න. මෙහිදී වඩාත් පහසු නගරය $(a)$  යටතේ  $1$  වන තේරීම ලෙස ද විකල්ප ලෙස යොදා ගත හැකි නගරයක් (b) යටතේ 2 වන තේරීම ලෙසද අදාළ නගර අංක ද සමහ ඇතුළත් කරන්න.
	- අයදූම්පතට ඇතුළත් කරනු ලබන එක් එක් අයදූම්කරුවන්ගේ නමට අදාළව අනු අංක 01, 02, 03, ....... ආදි වශයෙන් සඳහන් කරන්න. නමක් ඇතුළත් කිරීම හැමවිටම අලුත් රූලකින් ආරම්භ කරන්න. අයදුම්පත සඳහා මෙම එක් පතිකාවක් පුමාණවත් නොවන විටෙක තවත් මෙවැනි පතිකාවක් යොදා ගත යුතු අතර, අවසාන පතිකාවේ අවසන් අයදම්කරු දක්වාම අනු අංක නිවැරදිව සඳහන් කළ යුතුය. එක් එක් පතිකාවේ අවසානයේ දක්වා ඇති කොටු තුළ ඒ ඒ පතිකාවේ එක් එක් විෂයය සඳහා ඇතුළත් වන මුළු අයදූම්කරුවන් සංඛාහව සඳහන් <u>.</u><br>തറ്റ്റ
- 6.0 පැවිදි / පූජක අයදූම්කරුවන්ගේ නම් පළමුවෙන් ද ගිහි අයදූම්කරුවන්ගේ නම් ඊළහට ද වන පරිදි නම් ඇතුළත් කළ යුතු අතර, උප්පැන්න සහතිකයේ / පැවිදි සහතිකයේ සඳහන් වන ආකාරයටම ඒ ඒ අයදම්කරුවන්ගේ සම්පූර්ණ නම් ඉංගීසි කැපිටල් අකුරින් සඳහන් කරන්න. නමක් ඇතුළත් කිරීම සඳහා එක් රූලක් පුමාණවත් නොවන විටෙක ඊළහ රූලද පුයෝජනයට ගත හැකි අතර එක් එක් නමට අදාළ අනු අංක නිවැරදිව යෙදීමට වගබලා ගත .<br>යුතුය. (අදාළ තීරුවේ දී ඇති උදාහරණ බලන්න.)
- ජාතික හැඳුනුම්පත් අංකය හෝ වලංගු විදේශ ගමන් බලපතු අංකය හෝ වලංගු ශී ලාංකික 7.0 රියදුරු බලපතු අංකය සටහන් කරන්න.
- $8.0$  විභාගයට ඉදිරිපත් වන්නේ සිංහල මාධායෙන් නම් අංක 2 ද දෙමළ මාධායෙන් නම් අංක  $3$ ද ඉංගීසි මාධා<sup>8</sup>යෙන් නම් අංක **4** ද යොදන්න.
- $9.0$   $\sigma$  ස්තී $/$  පුරුෂ භාවය සඳහන් කිරීමේදී පුරුෂ නම් අංක  $0$  ද ස්තී නම් අංක  $1$  ද යොදන්න.  $10.0$  එක් එක් අයදූම්කරුගේ ජංගම දුරකථන අංකය සඳහන් කරන්න.
- 11.0 ඉල්ලම් කරන විෂයය සටහන් කිරීමේදී විෂයයට අදාළ අංකය යොදන්න.
- $12.0$  විහාගයට ගාස්තු අය කිරීම: පළමුවරට පෙනී සිටින අයදම්කරුවන්ගෙන් විහාග ගාස්තු අය නොකෙරේ. එම අයදුම්කරුවන්ට කොටුව තුළ" නිදහස් " ලෙස සටහන් කරන්න. ඌන සමත් විෂයය සම්පූර්ණ කිරීමට අයදම් කරන අයදම්කරුවකු රු.  $50/$ - ක විභාග ගාස්තුවක් ගෙවිය යුතුය. දෙවන හෝ ඉන්පසු වාරයක විෂයයන් එකකට වඩා පෙනී සිටින අයදමකරුවකු රු.  $200/$ - ක විභාග ගාස්තුවක් ගෙවිය යුතුවේ. (දහම් පාසල් නාම ලේඛනයේ නම සඳහන් නොවන අයදූම්කරුවන් පළමුවර පෙනී සිටින විටද රු. $200/$ -ක විහාග ගාස්තුව ගෙවිය යුතුය.) ඒ ඒ අයදූම්කරුගේ නම ඉදිරියෙන් අදාළ කොටුව තුළ විභාග ගාස්තුව සඳහන් කරන්න.
- 13.0 ඌන සාමර්ථායෙ සම්පූර්ණ කිරීම සඳහා විහාගයට ඉල්ලම් කරන අයදුම්කරුවන් සම්බන්ධයෙන් පමණක් මෙම විස්තර සම්පූර්ණ කරන්න.
	- $13.1$  ඌන සාමාර්ථාය ලත් වර්ෂයේ විහාග අංකය සඳහන් කරන්න.
	- 13.2 ඌන සාමාර්ථාගෙලත් වර්ෂය සඳහන් කරන්න.
- $14.0$  තම නම, ජාතික හැඳනුම්පත් අංකය පෙනී සිටින විෂයයන් හා අනෙකුත් තොරතුරු සියල්ල නිවැරදිව පරීක්ෂා කිරීමෙන් අනතුරුව තම අත්සන යොදන ලෙසට අයදුම්කරුවන් දැනුවත් කර අයදුම්කරුවන්ගේ අත්සන ලබා ගන්න.
- $15.0$  අයදුම්කරුවන්ගේ නම්, ඔවුන්ගේ අත්සන්, ගෙවන ලද විභාග ගාස්තු හා අනෙකුත් තොරතුරු නිවැරදිව ඇතුළත් වී ඇත්දැයි නැවත පරීක්ෂාකර බලා ආයතන පුධානියා ( පුධානාචාර්ය) විසින් අත්සන් කර ආයතන පුධානියාගේ නමද සඳහන් කළ යුතුය. වෙන්කොට ඇති ස්ථානයේ ආයතනයේ මුදාව තබන්න.
- $16.0$  විහාග ගාස්තු ගෙවිය යුතු සියලම අයදුම්කරුවන්ගෙන් එම මුදල් අයකොට  $\qquad$  , එම සම්පුර්ණ මුදල තැපැල් කාර්යාලයක් වෙත ගෙවා ලබාගන්නා ලදපත ඉහත දක්වා ඇති  $\;$   $(16)$  කොටුව තුළ අලවන්න.

**to definite the symbol state of the formulation of the formulation of the deformation of the material moderation of the material moderation of the material moderation of the material moderation of the material moderatio** 

- எமுகவும்.
	-
	-
- குறிப்பிடவம்.
- 
- குறிப்பிடவும்.
- 
- 
- 
- இறுதி வில<br>இறுதி வில்<br>பாடங்களுக்<br>அருட்சகோ<br>பொதுநிலை விண்ணப்படல்<br>தெரிப்பிடல்<br>பெயருக்கவும்)<br>தேசிய அலக்கவும்)<br>தேசிய அலக்கவும்) பாடங்களுக்காக உள்ள மொத்த விண்ணப்பதாரர்களி<br>அருட்சகோதர / அருட்சகோதரியின் பெயர் விண்ணப்ப<br>பொதுநிலையினரை - அதற்கு - அடுத்தபடியாகவிண்ணப்பதாரரினதும் பெயர் பிறப்புச் சான்றிதழில்<br>குறிப்பிடல் வேண்டும். அத்தோடு முழுப்பெயரை ஆங்க<br>பெயர
- 
- 
- இடப்படல் வேண்டும்.
- $\beta$ வண்டும்
- பார்க்க்கிய அடையாள அட்டை அல்லது செ<br>வாகன அனுமதிப் பத்திர இலக்கத்தைக்<br>8.0 பரீட்சைக்கு சிங்கள மொழி மூலம்<br>தோற்றுவதாயின் இல 3, ஆங்கில மொழி<br>9.0 பால் நிலையை குறிப்பிடுகையில் ஆண்<br>இடப்படல் வேண்டும்.<br>10.0 ஒவ்வொரு விண்ணப்பதாரியினத பரீட்சைக்கான கட்டணத்தை அறவிடுதல்:<br>முதல் முறையாகத் தோற்றும் விண்ணப<br>வேண்டியதில்லை அவ் விண்ணப்பதாரிகளின்<br>குறிப்பிடவும் நான சித்தி பெற்ற பாடமொன்றை!<br>விண்ணப்பதாரி ரூ. 50 /- பரீட்சைக் கட்டணம<br>அதற்கு மேற்பட்ட பாடங்களில் தோற்றும் வ ் எண்டியதில்லை அவ் விஷ்<br>நிரிப்பிடவும். நூன சித்தி பெடி<br>குறிப்பிடவும். நூன சித்தி பெடி<br>விண்ணப்பதாரி ரூ. 50 /- ட<br>அதற்கு மேற்பட்ட பாடங்கள்<br>கட்டணமாகச் செலுத்த வே<br>சூட்டணத்தைச் செலுத்த வேகூட்டணத்தைச் செலுத்த வேக்<br>கட்டினுள் பரீட
- ் கூறுத்த<br>குறிப்பிடப்படாத விண்ணப்ப<br>கட்டணத்தைச் செலுத்த கேட்டணத்தைச் செலுத்த கே<br>பூலன் சித்தியை முழுமை<br>விபரத்தைப் பூரணப்படுத்தவ<br>வியர், அடையாள அட்டை<br>சரிபார்த்த பின்னர் தையைப்பட்டிரிக்கில் பெறவும்.<br>விண்ணப்பதாரரின் பெயர்,<br>விண்
- 
- இடத்தில் பாடசாலை முத்திரை இடவும்.
- 

# **16 kipg**<br>நிலைகைத்தில் பணம் செலுத்திப் பெற்றுக்கொண்ட பற்றுச்சீட்டை<br>**விண்ணப்பப்படிவங்களை பூரணப்படுத்துவதற்கான அறிவுறுத்தல்கள்**<br>1.0 மறைப்பாடசாலையின் பெயர், முகவரி ஆகியவற்றை தெளிவாக ஆங்கில கெப்பிட்டல் எழுத்தில்<br>எழுதவும்.<br>1. jghy; mYtyfj;jpy; gzk; nrYj ;jpg; ngw;Wf;nfhz;l gw;Wr;rPl;il **16 , தபால் அலுவலகத்தில் பணம் செலுத்திப் பெற்றுக்கொண்ட பற்றுச்சீட்<br>இங்கே ஒட்டவும். <b>(காசுக்கட்டளைகள் ஏற்றுக்கொள்ளப்பட மாட்டாது)**<br>பணைப்பப்படிவங்களை பூரணப்படுத்துவதற்கான அறிவுறுத்தல்கள்

|| தபால் அலுவலகத்தில் பணம் செலுத்திப் பெற்றுக்கொண்ட பற்றுச்சீட்<br>இங்கே ஒட்டவும். **(காசுக்கட்டளைகள் ஏற்றுக்கொள்ளப்பட மாட்டாது)**<br>ப்பாடசாலையின் பெயர், முகவரி ஆகியவற்றை தெளிவாக ஆங்கில கெப்பிட்டல் எழுத்தில்<br>வும்.<br>1.1 மறைப்பாடசா நபால் அலுவலகத்தில் பணம் செலுத்திப் பெற்றுக்கெ<br>இங்கே ஒட்டவும். **(காசுக்கட்டளைகள் ஏற்றுக்கொள்ள**<br>ப**ழவங்களை பூரணப்படுத்துவதற்கான அறிவுறுத்தல்க**<br>சாலையின் பெயர், முகவரி ஆகியவற்றை தெளிவாக ஆங்கில<br>மறைப்பாடசாலையின் நிரந்தர தொலைபேசி || தபால் அலுவலகத்தில் பணம் செலுத்திப் பெற்றுக்கொண்ட பற்றுச்சீட்ன<br>|<br>|**பப்படிவங்களை பூரணப்படுத்துவதற்கான அறிவுறுத்தல்கள்**<br>|ப்பாடசாலையின் பெயர், முகவரி ஆகியவற்றை தெளிவாக ஆங்கில கெப்பிட்டல் எழுத்தில்<br>|வும்.<br>| மறைப்பாடசாலையின 2.3 நிங்கே ஒட்டவும். **(காசுக்கட்டளைகள் ஏற்றுக்கொள்ளப்பட மாட்டாது)**<br>- ப்பார் முனங்களை பூரணப்படுத்துவதற்கான அறிவுறுத்தல்கள்<br>ப்பாடசாலையின் பெயர், முகவரி ஆகியவற்றை தெளிவாக ஆங்கில கெப்பிட்டல் எழுத்தில்<br>வும்.<br>1.1 மறைப்பாடசாலையி <mark>படிவங்களை பூரணப்படுத்துவதற்கான .</mark><br>சாலையின் பெயர், முகவரி ஆகியவற்றை தெ<br>தலைவரின் செல்லிடத் தொலைபேசி எண்ணை<br>மறைப்பாடசாலை அமைந்துள்ள மாவட்டத்ன<br>குறிப்பிடவும்.<br>மறைப்பாடசாலை அமைந்துள்ள மாவட்டத்ன<br>மறைப்பாடசாலைக்கு இலங்கைப் பரீட்சை **விண்ணப்பப்படிவங்களை பூரணப்படுத்துவதற்கான அறிவுறுத்தல்கள்**<br>1.0 மறைப்பாடசாலையின் பெயர், முகவரி ஆகியவற்றை தெளிவாக ஆங்கில கெப்பிட்டல் எழுத்தில்<br>6 எழுதவும்.<br>1.1 மறைப்பாடசாலையின் நிரந்தர தொலைபேசி எண்ணையும் மறைப்பாடசாலைத்<br>5 தலை

6 இலக்கம் கொண்ட எண்ணை (பாடசாலை எண்/ $\text{SCH No}$ ) உரிய கூட்டினுள் சரியாகக்

்... 1. 1 மறைப்பாடசாலையின் நிரந்தர தொலைபேசி எண்ணையும் மறைப்பாடசாலைத் தலைவரின் செல்லிடத் தொலைபேசி எண்ணையும் குறிப்பிடவும்.<br>3.0 தலைவரின் செல்லிடத் தொலைபேசி எண்ணையும் குறிப்பிடவும்.<br>3.0 குறிப்பிடவும்.<br>4.3 மறைப்பாடசாலை அமைந்த தலைவரின் செல்லிடத் தொலைபேசி எண்ணையும் குறிப்பிடவும்.<br>1.2 மறைப்பாடசாலை அமைந்துள்ள மாவட்டத்தை ஆங்கில கெப்பிட்டல் எழுத்தில்<br>குறிப்பிடவும்.<br>1.3 மறைப்பாடசாலை அமைந்துள்ள மாவட்டத்தை ஆங்கில கெப்பிட்டல் எழுத்தில்<br>குறிப்பிடவும்.<br>1  $\pm 2$  மறைப்பாடசாலை அமைந்துள்ள மாவட்டத்தை ஆங்கில கெப்பிட்டல் எழுத்தில் குறிப்பிடவும்.<br> $\pm 3$  மறைப்பாடசாலை அமைந்துள்ள மாவட்டத்தை ஆங்கில கெப்பிட்டல் எழுத்தில் குறிப்பிடவும்.<br> $\pm 3$  மறைப்பாடசாலை அமைந்துள்ள மாவட்ட இலக்கத்தை மொத்த எண்ணிக்கையை முதலாவது பக்கத்தில் மாத்திரம் குறிப்பிடவும். 4.0 இலக்கத்தையும் குறிப்பாடாலை அமைந்துள்ள மாவட்ட இலக்கத்தையும் குறி (அறிவுறதுத்தல் பத்திரத்தில் குறிப்பிட்டவாறு)<br>2.0 உங்கள் மறைப்பாடசாலைக்கு இலங்கைப் பரீட்சைத் திணைக்களத்தினால் வழங்கப்ப<br>6 இலக்கம் கொண்ட எண்ணை (பாடசாலை என் உங்கள் மறைப்பாடசாலைக்கு இலங்கைப் பரீட்சைத் திணைக்களத்தினால் வழங்கப்பட்டுள்ள<br>6 இலக்கம் கொண்ட எண்ணை (பாடசாலை எண்/SCH No) உரிய கூட்டினுள் சரியாகக்<br>குறிப்பிடவும்.<br>பரீட்சைக்குத் தோற்றும் மொழி மூலத்திற்கு ஏற்ப பரீட்சார்த்திகளின ef இலக்கம் கொண்ட எண்ணை (பாடசாலை எண்/SCH No) உரிய கூட்டினுள் சரியாகக்<br>குறிப்பிடவும்.<br>பரீட்சைக்குத் தோற்றும் மொழி மூலத்திற்கு ஏற்ப பரீட்சார்த்திகளின் எண்ணிக்கையை<br>மொத்தப் பரீட்சாத்திகளின் எண்ணிக்கையையும் உரிய இடத்தில் குறிப ் குறிப்பிடவும்.<br>பரீட்சைக்குத் தோற்றும் மொழி மூலத்திற்கு ஏற்ப பரீட்சார்த்திகளின் எண்ணிக்கை மொத்தப் பரீட்சாத்திகளின் எண்ணிக்கையையும் உரிய இடத்தில் குற்<br>விண்ணப்பப்படிவங்கள் ஒன்றுக்கு மேற்பட்ட பக்கங்களைக் கொண்டிருப்பின், வ

விண்ணப்பிக்கும் நகரம், நகர இலக்கம் ஆகியவற்றைக் குறிப்பிடவும். இங்கு மிகவும் மொத்தப் பரீட்சாத்திகளின் எண்ணிக்கையையும் உரிய இடத்தில் குறிப்பிடவும்.<br>சிமாத்தப் பரீட்சாத்திகளின் எண்ணிக்கையையும் உரிய இடத்தில் குறிப்பிடவும்.<br>சிண்ணப்பப்படிவங்கள் ஒன்றுக்கு மேற்பட்ட பக்கங்களைக் கொண்டிருப்பின், விண்ணப்பதாரி

எண் 01, 02, 03.... என குறிப்பிடவும். ஒவ்வொரு பெயரையும் புதிய வரியில் ஆரம்பிக்கவும்.

விண்ணப்பப்படிவங்கள் முன்னையையையைக்கூடிய உறுவையைக்கு பிண் மைற்று பெள் முன்னையை அவிண்ணப்பதாரியின் விண்ணப்பதாரியின<br>சிண்ணப்பப்படிவங்கள் ஒன்றுக்கு மேற்பட்ட பக்கங்களைக் கொண்டிருப்பின், விண்ணப்பதாரியின்<br>இவ்விண்ணப்பப்படிவங்களை மு பொத்த எண்ணிக்கையை முதலாவது பக்கத்தில் மாத்திரம் குறிப்பிடவும்.<br>பொத்த எண்ணிக்கையை முதலாவது பக்கத்தில் மாத்திரம் குறிப்பிடவும்.<br>இவ்விண்ணப்பப்படிவத்துடன் அனுப்பப்பட்டுள்ள அறிவுறுத்தல் படிவத்தில் உள்ளனாறு,<br>விண்ணப்பிக்கும் நகர ் இவ்விண்ணப்பப்படிவத்துடன் அனுப்பட்டுள்ள அறிவுறுத்தல் படிவத்தில் உள்ளவாறு,<br>இவ்விண்ணப்பப்படிவத்துடன் அனுப்பட்டுள்ள அறிவுறுத்தல் படிவத்தில் உள்ளவாறு,<br>அண்மையிலுள்ள நகரம் (a) கீழ் 1 ஆவது தெரிவாகவும், அதற்கு அடுத்து அண்மையில<br>ந 6.0 அருட்சுகோது பின் பெயர் பிறப்புச் சான்றிதழில் பொதுநிலையின்றை அதற்கு அடுத்து முற இலக்கம் ஆகியவந்தைக் குறிப்பிடவும். இங்கு அண்மையிலுள்ள நகரம் (a) கீழ் 1 ஆவது தெரிவாகவும், அதற்கு அடுத்து அண் நகரத்தை (டி) இன் கீழ் 2 ஆவது நகரத்தை (டி) இன் கீழ் 2 ஆவது தெரிவாகவும், உரிய நகர இலக்கத்துடன் குறிப்பிடவும்.<br>நகரத்தை (டி) இன் கீழ் 2 ஆவது தெரிவாகவும், உரிய நகர இலக்கத்துடன் குறிப்பிடவும்.<br>விண்ணப்பப்படிவத்தில் உள்ளடக்கப்படும் ஒவ்வொரு விண்ணப்பதாரருக்கும எண் 01, 02, 03.... என குறிப்பிடவும். ஒவ்வொரு பெயரையும் புதிய வரியில் ஆரம்பிக்கவும்.<br>விண்ணப்பப்படிவம் போதாவிடின் மேலும் விண்ணப்பப்படிவங்களைப் பயன்படுத்தலாம், ஆனால்<br>இறுதி விண்ணப்பதாரர் வரை தொடர் எண் பிழையின்றி குறிப்பிடப்பட

பொதுநிலையினரை அதற்கு அடுத்தபடியாகவும் குறிப்பிடுவதோடு, ஒவ்வொரு குறிப்பிடல் வேண்டும். அத்தோடு முழுப்பெயரை ஆங்கில கெப்பிட்டல் எழுத்தில் குறிப்பிடவும். பெயருக்கும் உரிய தொடர் எண்ணை சரியாக எழுதவும். (தரப்பட்டுள்ள உதாரணத்தைப் 7.0 குடிய அடையாள அட்டை அல்லது செல்லுப்பிலும் கூடிச்சீட்டு அல்லது செல்லுப்பிலும் வாக்கு சிற்றான் அன்னியையும் இர<br>1.0 அருட்சகோதர / அருட்சகோதரியின் பெயர் விண்ணப்பப்படிவத்தில் முதலாவதாகவும், போதுநிலையினரை அதற்கு அடுத்தபடியாகவு  $\begin{array}{lllllllllllllllllll} \end{array} \begin{array}{l} 8.0 & \text{4.90\%} \end{array} \begin{array}{l} \end{array} \begin{array}{l} \end{array} \begin{array}{l} \end{array} \begin{array}{l} \end{array} \begin{array}{l} \end{array} \begin{array}{l} \end{array} \begin{array}{l} \end{array} \begin{array}{l} \end{array} \begin{array}{l} \end{array} \begin{array}{l} \end{array} \begin{array}{l} \end{array} \begin{array}{l} \end{array} \begin{array}{l} \end{array} \begin{array}{l} \end{array} \begin{$ ிருப்புகள் அனுக்க அந்த அடுத்தபடியாகவும் குறிப்பிடுவதோடு, ஒவ்வொரு வெண்ணியை அதற்கு அடுத்தபடியாகவும் குறிப்பிடுவதோடு, ஒவ்வொரு விண்ணப்பதாரரினதும் பெயர் பிறப்புச் சான்றிதழில் / மதகுரு சான்றிதழில் உள்ளவாறு அதற்கு அடுத்தாடு முழு

9.0 பால் நிலையை குறிப்பிடுகையில் ஆண் ஆயின் இல 0 எனவும் பெண் ஆயின் இல 1 எனவும் ் பெயரை எழுதும் போது ஒரு பிரு போதாவிடின் அடுத்த வரியையும் பயன்படுத்தவும் ஒருப்படை பெயருக்கவும் உரிய தொடர் எண்ணை சரியாக எழுதவும். (தரப்பட்டுள்ள உதாரண மார்க்கவும்) உரிய தொடர் எண்ணை சரியாக எழுதவும். (தரப்பட்டுள்ள உதாரண மார பெயருக்கும் உரிய தொடர் எண்ணை சரியாக எழுதவும். (தரப்பட்டுள்ள உதாரணத்தைப் பெயருக்கவும்)<br>பயருக்கும் உரிய தொடர் எண்ணை சரியாக எழுதவும். (தரப்பட்டுள்ள உதாரணத்தைப்<br>பார்க்கவும்)<br>வாகன அனுமதிப் பத்திர இலக்கத்தைக் குறிப்பிடவும்.<br>8.

முதல் முறையாகத் தோற்றும் விண்ணபப்தாரிகள் பரீட்சைக் கட்டணம் செலுத்த காலை நனுஷ்ட உத்தூ குலைக்கைக்கு கிரிப்பு மூலம் நோற்றுவதாயின் இல 2, தமிழ் மொழி மூலம்<br>பரீட்சைக்கு சிங்கள மொழி முலம் தோற்றுவதாயின் இல 4 ஐயும் உட்படுத்தவும்.<br>பால் நிலையை குறிப்பிடுகையில் ஆண் ஆயின் இல 0 எனவும் பெண் ஆயின் இல 1 எ தொற்றுவதாயின் இல 3, ஆங்கில மொழி முலம் தோற்றுவதாயின் இல 4 ஐயும் உட்படுத்தவும்.<br>சோற்றுவதாயின் இல 3, ஆங்கில மொழி முலம் தோற்றுவதாயின் இல 4 ஐயும் உட்படுத்தவும்.<br>பால் நிலையை குறிப்பிடுகையில் ஆண் ஆயின் இல 0 எனவும் பெண் ஆயின் இல ் பால் நிலையை குறிப்பிடுகையில் ஆண் ஆயின் இல 0 எனவும் பெண் ஆயின் இல 1 எனவும்<br>இடப்படல் வேண்டும்.<br>இடப்படல் வேண்டும்.<br>ஒவ்வொரு விண்ணப்பதாரியினதும் செல்லிடத் தொலைபேசி இலக்கத்தைக் குறிப்பிடவும்.<br>விண்ணப்பிக்கும் பாடத்தைக் குறிப்ப அதற்கு மேற்பட்ட பாடங்களில் தோற்றும் விண்ணப்பதாரி ஒருவர் ரூ. 200/- பரீட்சைக் ஒவ்வொரு விண்ணப்பதாரியினதும் செல்லிடத் தொலைபேசி இலக்கத்தைக் குறிப்பிடவும்.<br>விண்ணப்பிக்கும் பாடத்தைக் குறிப்பிடுகையில், பாடத்திற்குரிய எண்ணையும் குறிப்பிடல்<br>பேரீட்சைக்கான கட்டணத்தை அறவிடுதல்:<br>முதல் முறையாகத் தோற்றும் விண்ணப குறிப்பிடப்படாத விண்ணப்பதாரிகள் முதல் தடவை தோற்றும்போதும் முழுமையான பரீட்சைக் வேண்டும்.<br>பரீட்சைக்கான கட்டணத்தை அறவிடுதல்:<br>முதல் முறையாகத் தோற்றும் விண்ணபப்தாரிகள் பரீட்சைக் கட்டணம் செலுத்த<br>வேண்டியதில்லை அவ் விண்ணப்பதாரிகளின் கூட்டினுள் "விடுவிக்கப்பட்டுள்ளனர்" எனக்<br>குறிப்பிடவும். நூன சித்தி பெற்ற ப தற்கு மேற்பட்ட பாடங்களில் தோற்றும் விண்ணப்பதாரி ஒருவர் ரூ. 200/-<br>அதற்கு மேற்பட்ட பாடங்களில் தோற்றும் விண்ணப்பதாரி ஒருவர் ரூ. 200/- பரீட்சைக்<br>கட்டணம்மைச் செலுத்த வேண்டும். (மறைப் பாடசாலையின் பெயர் பட்டியலில் பெயர்<br>குறிப்ப அம்றாருட்ட பாட்கிலாஸ் தோற்றும் கைல்லைக்குறி ஒருப்புகளை பெயர் பட்டியலில் பெயர் செல்லான் குடுத்த வேண்டும். (மறைப் பாடசாலையின் பெயர் பட்டியலில் பெயர் கூட்டமையை திருப்பாட்டியலில் பெயர் கூட்டமையான பிரீட்சைக் கட்டமைக்கூட்டமை தி

 $13.0$  நான சிக்கியை முழுமைப்படுக்க விண்ணப்பிக்கும் விண்ணப்பதாரிகள் மாக்கிாம் கீமுள்ள

13.1 நூன சித்தி பெற்ற வருடத்தின் சுட்டெண்ணைக் குறிப்பிடவும்.

 $13.2$  E] நூன சித்தி பெற்ற வருடத்தைக் குறிப்பிடவும்.

துவவட்டப்பட்டித்த வெண்வப்பதாரணி முதல் தட்சை தொந்நுமைவாதும் முழுமையான பட்சைக் கட்டதைத் செலுத்த வேண்டும்.) ஒவ்வொரு விண்ணப்பதாரரினதும் பெயரின் எதிரே உரிய கூட்டதைவர் பரீட்சை கட்டணத்தைக் குறிப்பிடுக.<br>13.0 நூன சித்தியை முழுமைப் கட்டணத்தைச் சைதுத்த வேண்டும்.) ஒவ்வைய வேண்டைநொறுதைய பெயரின் எதன் உரிய<br>கூட்டினுள் பரீட்சை கட்டணத்தைக் குறிப்பிடுக.<br>பியரத்தைப் பூரணப்படுத்தவும்.<br>வியரத்தைப் பூரணப்படுத்தவும்.<br>பியர், அடையாள அட்டை இலக்கம், தோற்றும் பாடங்கள் ஆக கூட்டினுள் பரட்சை கட்டின்றதைக் குற்பபருக.<br>நூன் சித்தியை முழுமைப்படுத்த விண்ணப்பிக்கும் விண்ணப்பதாரிகள் மாத்திரம் கீழுள்ள<br>விபரத்தைப் பூரணப்படுத்தவும்.<br>13.1 நூன் சித்தி பெற்ற வருடத்தின் சுட்டெண்ணைக் குறிப்பிடவும்.<br>பெயர், அட ் பொருமை பி.1 நான சித்தி பெற்ற வருடத்தின் சுட்டெண்ணைக் குறிப்பிடவும்.<br>16.0 பெயர், அடையாள அட்டை இலக்கம், தோற்றும் பாடங்கள் ஆகிய அனைத்து விபரங்களையும்<br>சரிபார்த்த பின்னர் கையொப்பத்தை இடுமாறு விண்ணப்பதாரர்களை அறிவுறுத்தி,<br>சரி no... "நான சந்தி பெற்ற வருடத்தைன் கடைக்கையையை குற்ப்பிட்டில்.<br>பெயர், அடையாள அட்டை இலக்கம், தோற்றும் பாடங்கள் ஆகிய அனைத்து விபரங்களையும்<br>சரிபார்த்த பின்னர் கையொப்பத்தை இடுமாறு விண்ணப்பதாரர்களை அறிவுறுத்தி,<br>தையொப்பத்தைப் பெ

பற்றுச் சீட்டை மேலே காட்டப்பட்டுள்ள  $(16)$  என்ற கூடடினுள் ஒட்டவும்.

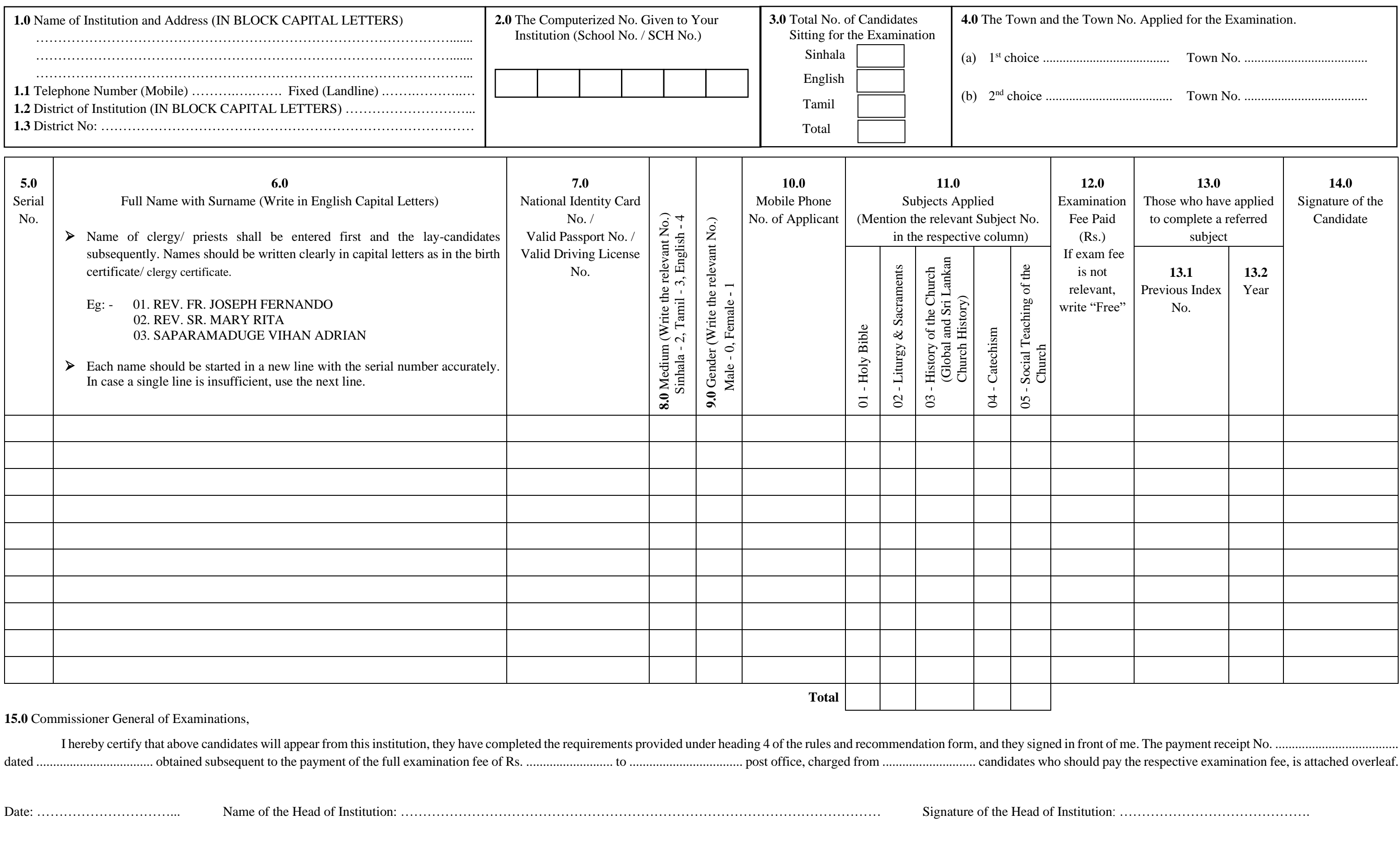

(For the Information the Principal: - If you have to use more than one sheet of paper, please carry the number of candidates carefully to the first page. The subjects should be marked with numbers only.)

**(Please read the attached instructions carefully before filling the Application.)**

### **Department of Examinations, Sri Lanka Catholic Dharmacharya Certificate Examination - 2024**

Place the official stamp

### **ORIGINAL COPY**

### **Instructions to Fill the Application Form**

- 1.0 Please write the name of the Institution and the address clearly in Capital Letters. 1.1 Mention the permanent land phone number of the Institution and the mobile phone number of the head of the institution.
	- 1.2 Write the District for which the institution belongs in English Capital letters.
	- 1.3 Mention the District number for which the institution belongs. (As per instruction form)
- Write down the Six-Figure Computerized number (School No / SCH NO) given to your Institution by the Department of Examinations, Sri Lanka, clearly in the relevant cages.
- 3.0 Mention the medium wise Total and the Total number of candidates who wish to sit for the examination in the relevant box. In case the application includes several pages, write the number of total candidates on the first page only.
- 4.0 As per the instruction form sent to you with this application, mention the towns and town numbers applied for. Mention with the respective town numbers, the most convenient town under (a) as the  $1<sup>st</sup>$  choice and another town that can be used alternatively under (b) as the  $2<sup>nd</sup>$  choice.
- 5.0 Mention the respective consecutive number as 01, 02, 03, ........ with respect to each name of the candidates included in the application form. Start from a new line when a new name is entered. When one form is not sufficient for the application, another similar form should be utilized and the consecutive numbers until the last candidate shall be mentioned accurately. Mention the total number of candidates for each subject in the cages provided under each form.
- 6.0 Names of clergy / Priests shall be entered first and the names of the lay candidates shall be entered subsequently. Each candidate's name should be written in full according to the birth certificate/ clergy certificate in English capital letters. When a single line is not sufficient to enter a certain name, the next line can be utilized and keep in mind to mention the consecutive number of the respective name accurately. (See the examples provided in the relevant column.)
- 7.0 Mention either National Identity Card number, Valid Sri Lankan Passport number or Valid Sri Lankan Driving License number.
- 8.0 The medium to appear for the Examination in of case Sinhala enter number **2**, in case of Tamil enter number **3**, and in case of English enter number **4**.
- 9.0 Gender shall be defined as follows: in of case male enter number **0** and in of case Female enter number **1**.
- 10.0 Write down the mobile phone number of each applicant.
- 11.0 Enter the relevant Subject number of applied subjects.
- 12.0 Examination fees: An Examination fee will not be charged from the applicants who apply for the examination for the first time. Such applicants shall mention "free" in the cage provided. Those who wish to complete a referred subject have to pay an Examination fee of Rs. 50/-. Those who applied for the second time afterwards for more than one subject shall pay an examination fee of Rs. 200/-. (Applicants whose names are not mentioned in the register of the school, shall pay an examination fee of Rs. 200/- Mention the amount of the examination fee in the cage provided in front of the name of each applicant.
- 13.0 Complete the following information with respect to the candidates who have applied to complete the referred subject only.
	- 13.1 Mention the index number of the year referred.
	- 13.2 Mention the year of the Examination referred.
- 14.0 Give the Instructions to the applicants to sign after checking for the accuracy of their Names, NIC numbers, Subjects and other details.
- 15.0 Recheck whether the names, signatures, paid examination fees and other details are entered accurately and place the signature of the head of the institution (Principal) along with his/her name. Place stamp of the Institution in the space provided.
- 16.0 Attach the receipt obtained in the above (16) cage, subsequent to the payment of the entire examination fees made by all relevant candidates to a Post Office.

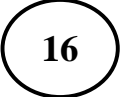

<u>අයදුම්පත් සම්පූර්ණ කිරීම සඳහා උ</u>පදෙස්

 $\left\{ \begin{array}{c} \text{16} \end{array} \right\}$  Pay the money to the Post Office and get the receipt and paste it  $\left\{ \begin{array}{c} \text{16} \end{array} \right\}$  .  $\left\{ \begin{array}{c} \text{16} \end{array} \right\}$   $\left\{ \begin{array}{c} \text{16} \end{array} \right\}$   $\left\{ \begin{array}{c} \text{16} \end{array} \right\}$   $\left\{ \begin$ (මුදල් ඇණවුම් හාර ගනු තොලැබේ.)

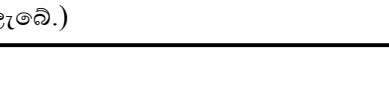

1.0 අායතනයේ නම සහ සම්පූර්ණ ලිපිනය පැහැදිලිව ඉංගීසි කැපිටල් අකුරෙන් ලියන්න.

- $1.1$  ආයතනයේ ස්ථාවර දුරකථන අංකය හා ආයතන පුධානියාගේ ජංගම දුරකථන අංකය සඳහන් කරන්න.
- 1.2 .
- 1.3  $-$  අායතනය අයත් දිස්තික් අංකය සඳහන් කරන්න. (උපදෙස් පතිකාවේ පරිදි)
- 2.0 මබ ආයතනයට ශූී ලංකා විභාග දෙපාර්තමේන්තුවෙන් ලබා දී ඇති ඉලක්කම් 6 කින් යුත් පරිගණක අංකය (පාසල් අංකය /  $SCH$  No.) අදාළ කොටු තුළ නිවැරදිව ලියන්න.
- 3.0 විහාගය සඳහා එක් එක් හාෂා මාධා අනුව ඉදිරිපත්වන අයදූම්කරුවන් සංඛාහව හා මූළු අයදම්කරුවන් සංඛාාව අදාළ, කොටුවෙහි සඳහන් කරන්න, අයදම්පත සඳහා පිටු කිහිපයක් ඇතුළත් වන්නේ | නම් මුළු අයදම්කරුවන් ගණන පළමු වන | පිටුවේ පමණක් ඇතුළත් කරත්ත
- $4.0$  ලමම අයදූම්පත සමග ඔබ වෙත එවා ඇති උපදෙස් පතිකාවේ සඳහන් පරිදි, අයදූම් කරන නගරය හා නගර අංකය සඳහන් කරන්න. මෙහිදී වඩාත් පහසු නගරය $( a )$  යටතේ  $1$  වන තේරීම ලෙස ද විකල්ප ලෙස යොදා ගත හැකි නගරයක් (b) යටතේ 2 වන තේරීම ලෙසද අදාළ නගර අංක ද සමඟ ඇතුළත් කරන්න.
	- අයදූම්පතට ඇතුළත් කරනු ලබන එක් එක් අයදූම්කරුවන්ගේ නමට අදාළව අනු අංක  $01$ ,  $02, 03, \ldots$ ... ආදි වශයෙන් සඳහන් කරන්න. නමක් ඇතුළත් කිරීම හැමවිටම අලුත් රූලකින් ආරම්භ කරන්න. අයදුම්පත සඳහා මෙම එක් පතිකාවක් පුමාණවත් නොවන විටෙක තවත් මෙවැනි පතිකාවක් යොදා ගත යුතු අතර, අවසාන පතිකාවේ අවසන් අයදමකරු දක්වාම අනු අංක නිවැරදිව සඳහන් කළ යුතුය. එක් එක් පතිකාවේ අවසානයේ දක්වා ඇති කොටු තුළ ඒ ඒ පතිකාවේ එක් එක් විෂයය සඳහා ඇතුළත් වන මුළු අයදූම්කරුවන් සංඛාහව සඳහන් කරත්න
- 6.0 පැවිදි / පූජක අයදූම්කරුවන්ගේ නම් පළමූවෙන් ද ගිහි අයදූම්කරුවන්ගේ නම් ඊළහට ද වන පරිදි නම් ඇතුළත් කළ යුතු අතර, උප්පැන්න සහතිකයේ / පැවිදි සහතිකයේ සඳහන් වන ආකාරයටම ඒ ඒ අයදම්කරුවන්ගේ සම්පූර්ණ නම් ඉංගීසි කැපිටල් අකුරින් සඳහන් කරන්න. නමක් ඇතුළත් කිරීම සඳහා එක් රූලක් පුමාණවත් නොවන විටෙක ඊළහ රූලද පුයෝජනයට ගත හැකි අතර එක් එක් නමට අදාළ අනු අංක නිවැරදිව යෙදීමට වගබලා ගත .<br>යුතුය. (අදාළ තීරුවේ දී ඇති උදාහරණ බලන්න.)
- ජාතික හැඳුනුම්පත් අංකය හෝ වලංගු විදේශ ගමන් බලපතු අංකය හෝ වලංගු ශී ලාංකික 7.0 රියදුරු බලපතු අංකය සටහන් කරන්න.
- $8.0$  විභාගයට ඉදිරිපත් වන්නේ සිංහල මාධාාගෙන් නම් අංක 2 ද දෙමළ මාධාාගෙන් නම් අංක  $3$ ද ඉංගීසි මාධා<sup>ය</sup>යන් නම් අංක **4** ද යොදන්න.
- $9.0$   $\sigma$  ස්තී / පුරුෂ භාවය සඳහන් කිරීමේදී පුරුෂ නම් අංක  $0$  ද ස්තී නම් අංක  $1$  ද යොදන්න.

 $10.0$  එක් එක් අයදූම්කරුගේ ජංගම දුරකථන අංකය සඳහන් කරන්න.

- 11.0 ඉල්ලම් කරන විෂයය සටහන් කිරීමේදී විෂයයට අදාළ අංකය යොදන්න.
- 12.0 චිහාගයට ගාස්තු අය කිරීම: පළමුවරට පෙනී සිටින අයදුම්කරුවන්ගෙන් විභාග ගාස්තු අය නොකෙරේ. එම අයදුම්කරුවන්ට කොටුව තුළ," නිදහස් " ලෙස සටහන් කරන්න. ඌන සමත් විෂයය සම්පූර්ණ කිරීමට අයදම් කරන අයදම්කරුවකු රු.  $50/$ - ක විභාග ගාස්තුවක් ගෙවිය යුතුය. දෙවන හෝ ඉන්පසු වාරයක විෂයයන් එකකට වඩා පෙනී සිටින අයදම්කරුවකු රු.  $200/$ - ක විභාග ගාස්තුවක් ගෙවිය යුතුවේ. (දහම් පාසල් නාම ලේඛනයේ නම සඳහන් නොවන අයදූම්කරුවන් පළමුවර පෙනී සිටින විටද රු. $200/$ -ක විභාග ගාස්තුව ගෙවිය යුතුය.) ඒ ඒ අයදූම්කරුගේ නම ඉදිරියෙන් අදාළ කොටුව තුළ විභාග ගාස්තුව සඳහන් කරන්න.
- 13.0 ඌන සාමර්ථාය සම්පූර්ණ කිරීම සඳහා විභාගයට ඉල්ලුම් කරන අයදුම්කරුවන් සම්බන්ධයෙන් පමණක් මෙම විස්තර සම්පූර්ණ කරන්න.
	- $13.1$  ඌන සාමාර්ථාය ලත් වර්ෂයේ විහාග අංකය සඳහන් කරන්න.
	- 13.2 ඌන සාමාර්ථාය ලත් වර්ෂය සඳහන් කරන්න.
- $14.0$  තම නම, ජාතික හැඳනුම්පත් අංකය පෙනී සිටින විෂයයන් හා අනෙකුත් තොරතුරු සියල්ල නිවැරදිව පරීක්ෂා කිරීමෙන් අනතුරුව තම අත්සන යොදන ලෙසට අයදුම්කරුවන් දැනුවත් කර අයදුම්කරුවන්ගේ අත්සන ලබා ගන්න.
- $15.0$  අයදුම්කරුවන්ගේ නම්, ඔවුන්ගේ අත්සන්, ගෙවන ලද විභාග ගාස්තු හා අනෙකුත් තොරතුරු නිවැරදිව ඇතුළත් වී ඇත්දැයි නැවත පරීක්ෂාකර බලා ආයතන පුධානියා ( පුධානාවාර්ය) විසින් අත්සන් කර ආයතන පුධානියාගේ නම ද සඳහන් කළ යුතුය. වෙන්කොට ඇති ස්ථානයේ ආයතනයේ මුදාව තබන්න.
- $16.0$  විභාග ගාස්තු ගෙවිය යුතු සියලම අයදුම්කරුවන්ගෙන් එම මුදල් අයකොට  $\qquad$  , එම සම්පූර්ණ මුදල තැපැල් කාර්යාලයක් වෙත ගෙවා ලබාගන්නා ලදපත ඉහත දක්වා ඇති  $(16)$  කොටුව තුළ අලවන්න.

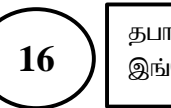

எமுகவம்.

- 
- 
- குறிப்பிடவம்.
	-
- குறிப்பிடவும்.
- 
- 
- 
- காணைக்கொல்லை<br>இறுதி வின்ணப்படங்களுக்<br>பாடங்களுக்<br>அருட்சகோ<br>வொதுநிலை விண்ணப்படல்<br>தெரிய முருக்கவும்)<br>பொர்க்கவும்)<br>தேசிய அணையை அர காணைப்படிக்குத்துக்கும் தைத்துக்கும் பாடங்களுக்காக உள்ள மொத்த விண்ணப்பதாரர்களில் அருட்சகோதரியின் பெயர் விண்ணப்ப<br>சிருட்சகோதர / அருட்சகோதரியின் பெயர் விண்ணப்ப<br>பொதுநிலையினரை – அதற்கு – அடுத்தபடியாகவ<br>விண்ணப்பதாரரினதும் பெயர்
- 
- 
- இடப்படல் வேண்டும்.
- வேண்டும்.
- பார்க்கையும்)<br>12.0 தேசிய அடையாள அட்டை அல்லது செ<br>வாகன அனுமதிப் பத்திர இலக்கத்தைக்<br>8.0 பரீட்சைக்கு சிங்கள மொழி மூலம்<br>தோற்றுவதாயின் இல 3, ஆங்கில மொழி<br>9.0 பால் நிலையை குறிப்பிடுகையில் ஆண்<br>இடப்படல் வேண்டும்.<br>10.0 ஒவ்வொரு விண பரீட்சைக்கான கட்டணத்தை அறவிடுதல்:<br>முதல் முறையாகத் தோற்றும் விண்ணப<br>வேண்டியதில்லை அவ் விண்ணப்பதாரிகளின்<br>குறிப்பிடவும் நான சித்தி பெற்ற பாடமொன்றை!<br>விண்ணப்பதாரி ரூ. 50 /- பரீட்சைக் கட்டணம<br>அதற்கு மேற்பட்ட பாடங்களில் தோற்றும் வ ் கண்டியதில்லை அவ் வினெண்டியதில்லை அவ் வினி<br>குறிப்பிடவும் நூன சித்தி பெர<br>விண்ணப்பதாரி ரூ. 50 /- ட<br>அதற்கு மேற்பட்ட பாடங்கள்<br>கட்டணமாகச் செலுத்த வே<br>குறிப்பிடப்படாத விண்ணப்பதா<br>கட்டினுள் பரீட்சை கட்டணத்த<br>நூன சித்தியை முழுமைப்ப
- 
- கட்டணமாசை எசலுத்த<br>குறிப்பிடப்படாத விண்ணப்ப<br>கட்டணத்தைச் செலுத்த கேட்டணத்தைச் செலுத்த கே<br>பூலன் சித்தியை முழுமை<br>விபரத்தைப் பூரணப்படுத்தவ<br>விருத்தைப் பூரணப்படுத்தவ<br>பெயர், அடையாள அட்டை<br>சரிபார்த்த பின்னர் கையாப்பத்தைப் பெறவும்.<br>
- இடத்தில் பாடசாலை முத்திரை இடவும்.
- 

## **to the final set of the set of the final set of the final set of the final set of the set of the main of the ma<br><b>information of the model model model model model in the model model model model model of the manufacture o 16 kipg**<br>நிலைக்குறி பிரிவியில் திரும்பின் பெற்றுக்கொண்ட பற்றுச்சீட்டை<br>**விண்ணப்பப்படிவங்களை பூரணப்படுத்துவதற்கான அறிவுறுத்தல்கள்**<br>1.0 மறைப்பாடசாலையின் பெயர், முகவரி ஆகியவற்றை தெளிவாக ஆங்கில கெப்பிட்டல் எழுத்தில்<br>எழுதவும் jghy; mYtyfj;jpy; gzk; nrYj ;jpg; ngw;Wf;nfhz;l gw;Wr;rPl;il **16 , தபால் அலுவலகத்தில் பணம் செலுத்திப் பெற்றுக்கொண்ட பற்றுச்சீட்<br>இங்கே ஒட்டவும். <b>(காசுக்கட்டளைகள் ஏற்றுக்கொள்ளப்பட மாட்டாது)**<br>பணைப்பப்படிவங்களை பூரணப்படுத்துவதற்கான அறிவுறுத்தல்கள்

|| தபால் அலுவலகத்தில் பணம் செலுத்திப் பெற்றுக்கொண்ட பற்றுச்சீட்<br>| இங்கே ஒட்டவும். **(காசுக்கட்டளைகள் ஏற்றுக்கொள்ளப்பட மாட்டாது)**<br>|**ப்பாடசாலையின் பெயர், முகவரி ஆகியவற்றை தெளிவாக ஆங்கில கெப்பிட்டல் எழுத்தில்**<br>|வும்.<br>|1.1 மறை நபால் அலுவலகத்தில் பணம் செலுத்திப் பெற்றுக்கெ<br>இங்கே ஒட்டவும். **(காசுக்கட்டளைகள் ஏற்றுக்கொள்ள**<br>ப**ழவங்களை பூரணப்படுத்துவதற்கான அறிவுறுத்தல்க**<br>சாலையின் பெயர், முகவரி ஆகியவற்றை தெளிவாக ஆங்கில<br>மறைப்பாடசாலையின் - நிரந்தர - தொலை 1.2 kiwg;ghlrhiy mike;Js;s khtl;lj ;ij Mq;fpy nfg;gpl;ly; vOj;jpy; 2.3 நிங்கே ஒட்டவும். **(காசுக்கட்டளைகள் ஏற்றுக்கொள்ளப்பட மாட்டாது)**<br>- ப்பார் முனங்களை பூரணப்படுத்துவதற்கான அறிவுறுத்தல்கள்<br>- ப்பாடசாலையின் பெயர், முகவரி ஆகியவற்றை தெளிவாக ஆங்கில கெப்பிட்டல் எழுத்தில்<br>- வும்.<br>- பி. மறைப்பாட **படிவங்களை பூரணப்படுத்துவதற்கான**<br>சாலையின் பெயர், முகவரி ஆகியவற்றை தெ<br>தலைவரின் செல்லிடத் தொலைபேசி எண்ணை<br>மறைப்பாடசாலை அமைந்துள்ள மாவட்டத்ன<br>குறிப்பிடவும்.<br>மறைப்பாடசாலை அமைந்துள்ள மாவட்டத்ன<br>மறைப்பாடசாலைக்கு இலங்கைப் பரீட்சைத் **விண்ணப்பப்படிவங்களை பூரணப்படுத்துவதற்கான அறிவுறுத்தல்கள்**<br>1.0 மறைப்பாடசாலையின் பெயர், முகவரி ஆகியவற்றை தெளிவாக ஆங்கில கெப்பிட்டல் எழுத்தில்<br>6 எழுதவும்.<br>1.1 மறைப்பாடசாலையின் நிரந்தர தொலைபேசி எண்ணையும் மறைப்பாடசாலைத்<br>5 தலை

6 இலக்கம் கொண்ட எண்ணை (பாடசாலை எண்/SCH No) உரிய கூட்டீனுள் சரியாகக்

் 1.1 மறைப்பாடசாலையின் நிரந்தர தொலைபேசி எண்ணையும் மறைப்பாடசாலைத் தலைவரின் செல்லிடத் தொலைபேசி எண்ணையும் குறிப்பிடவும்.<br>3.0 தலைவரின் செல்லிடத் தொலைபேசி எண்ணையும் குறிப்பிடவும்.<br>3.0 குறிப்பிடவும்.<br>4.3 மறைப்பாடசாலை அமைந்துள்ள nn உற்கவைரின் செல்லிடத் தொலைபேசி எண்ணையும் குறிப்பிடவும்.<br>1.2 மறைப்பாடசாலை அமைந்துள்ள மாவட்டத்தை ஆங்கில கெப்பிட்டல் எழுத்தில்<br>சுறிப்பிடவும்.<br>1.3 மறைப்பாடசாலை அமைந்துள்ள மாவட்டத்தை ஆங்கில கெப்பிட்டல் எழுத்தில்<br>சுறிப்பிடவ  $\pm 2$  மறைப்பாடசாலை அமைந்துள்ள மாவட்டத்தை ஆங்கில கெப்பிட்டல் எழுத்தில் குறிப்பிடவும்.<br> $\pm 3$  மறைப்பாடசாலை அமைந்துள்ள மாவட்டத்தை ஆங்கில கெப்பிட்டல் எழுத்தில் குறிப்பிடவும்.<br> $\pm 3$  மறைப்பாடசாலை அமைந்துள்ள மாவட்ட இலக்கத்தை மொத்த எண்ணிக்கையை முதலாவது பக்கத்தில் மாத்திரம் குறிப்பிடவும். 4.0 இலக்கத்தையும் குறிப்பாடாலை அமைந்துள்ள மாவட்ட இலக்கத்தையும் குறி (அறிவுறதுத்தல் பத்திரத்தில் குறிப்பிட்டவாறு)<br>2.0 உங்கள் மறைப்பாடசாலைக்கு இலங்கைப் பரீட்சைத் திணைக்களத்தினால் வழங்கப்ப<br>6 இலக்கம் கொண்ட எண்ணை (பாடசாலை எண்

விண்ணப்பிக்கும் நகரம், நகர இலக்கம் ஆகியவற்றைக் குறிப்பிடவும். இங்கு மிகவும் உங்கள் மறைப்பாடசாலைக்கு இலங்கைப் பரீட்சைத் திணைக்களத்தினால் வழங்கப்பட்டுள்ள<br>6 இலக்கம் கொண்ட எண்ணை (பாடசாலை எண்/SCH No) உரிய கூட்டினுள் சரியாகக்<br>குறிப்பிடவும்.<br>பரீட்சைக்குத் தோற்றும் மொழி மூலத்திற்கு ஏற்ப பரீட்சார்த்திகளின ef இலக்கம் கொண்ட எண்ணை (பாடசாலை எண்/SCH No) உரிய கூட்டியைகள் குறிப்பிடவும்.<br>மரிட்சைக்குத் தோற்றும் மொழி மூலத்திற்கு ஏற்ப பரீட்சார்த்திகளின் எண்ணிக்கையை<br>மொத்தப் பரீட்சாத்திகளின் எண்ணிக்கையையும் உரிய இடத்தில் குறிப்பிட<br>விண ் துப்பிடவும்.<br>குறிப்பிடவும், மகாக்குத் தோற்றும் மொழி மூலத்திற்கு ஏற்ப பரீட்சார்த்திகளின் எண்ணிக்கை மொத்தப் பரீட்சாத்திகளின் எண்ணிக்கையையும் உரிய இடத்தில் குற்றும் விண்ணப்பப்படிவங்கள் ஒன்றுக்கு மேற்பட்ட பக்கங்களைக் கொண் பெடாத்தப் பரீட்சாத்திகளின் எண்ணிக்கையையும் உரிய இடத்தில் குறிப்பிடவும்.<br>சொத்தப் பரீட்சாத்திகளின் எண்ணிக்கையையும் உரிய இடத்தில் குறிப்பிடவும்.<br>சிண்ணப்பப்படிவங்கள் ஒன்றுக்கு மேற்பட்ட பக்கங்களைக் கொண்டிருப்பின், விண்ணப்பதாரி விண்ணப்பப்படிவங்கள் முன்னையையைக்கூடிய பத்தங்களை மூன் மூன் மூன் விண்ணப்பப்படிவங்கள் முன்னையை முதலாவது பக்கத்தில் மாத்திரம் குறிப்பிடவும்.<br>மொத்த எண்ணிக்கையை முதலாவது பக்கத்தில் மாத்திரம் குறிப்பிடவும்.<br>இவ்விண்ணப்பப்படிவத்து

எண்  $01, 02, 03...$  என குறிப்பிடவும். ஒவ்வொரு பெயரையும் புதிய வரியில் ஆரம்பிக்கவும்.

பொத்த எண்ணிக்கையை முதலாவது பக்கத்தில் மாத்திரம் குறிப்பிடவும்.<br>மொத்த எண்ணிக்கையை முதலாவது பக்கத்தில் மாத்திரம் குறிப்பிடவும்.<br>இவ்விண்ணப்பப்படிவத்துடன் அனுப்பப்பட்டுள்ள அறிவுறுத்தல் படிவத்தில் உள்ளவாறு,<br>விண்ணப்பிக்கும் நகர கொ.ஜக்ஸிண்டையப்படிவத்துடன் அனுப்பட்டுள்ள அறிவுறுத்தல் படிவத்தில் உள்ளவாறு,<br>இவ்விண்ணப்பட்படிவத்துடன் அனுப்பப்பட்டுள்ள அறிவுறுத்தல் படிவத்தில் உள்ளவாறு,<br>விண்ணப்பிக்கும் நகரம், நகர இலக்கம் ஆகியவற்றைக் குறிப்பிடவும். இங்கு மி 6.0 அருட்சகோது - குதர் - குதி இலக்கம் ஆகியவந்தைந்த குறிப்பிடவும். இங்கு அண்மையிலுள்ள நகரம் (a) கீழ் 1 ஆவது தெரிவாகவும், அதற்கு அடுத்து அண்<br>நகரத்தை (டி) இன் கீழ் 2 ஆவது தெரிவாகவும், அதற்கு அடுத்து அண்<br>நகரத்தை (டி) இன் கீழ நகரத்தை (டி) இன் கீழ் 2 ஆவது தெரிவாகவும், உரிய நகர இலக்கத்துடன் குறிப்பிடவும்.<br>நகரத்தை (டி) இன் கீழ் 2 ஆவது தெரிவாகவும், உரிய நகர இலக்கத்துடன் குறிப்பிடவும்.<br>விண்ணப்பப்படிவத்தில் உள்ளடக்கப்படும் ஒவ்வொரு விண்ணப்பதாரருக்கும

பொதுநிலையினரை அதற்கு அடுத்தபடியாகவும் குறிப்பிடுவதோடு, ஒவ்வொரு குறிப்பிடல் வேண்டும். அத்தோடு முழுப்பெயரை ஆங்கில கெப்பிட்டல் எழுத்தில் குறிப்பிடவும். எண் 01, 02, 03.... என குறிப்பிடவும். ஒவ்வொரு பெயரையும் புதிய வரியில் ஆரம்பிக்கவும்.<br>எண் 01, 02, 03.... என குறிப்பிடவும். ஒவ்வொரு பெயரையும் புதிய வரியில் ஆரம்பிக்கவும்.<br>விண்ணப்பப்படிவம் போதாவிடின் மேலும் விண்ணப்பப்படிவங்கள பெயருக்கும் உரிய தொடர் எண்ணை சரியாக எழுதவும். (தரப்பட்டுள்ள உதாரணத்தைப் தை பைப்படிவத்தினதும் இறுதியில் உள்ள கூட்டினுள் அந்தந்தப் படிவத்திற்கான பாடங்களுக்காக உள்ள மொத்த விண்ணப்பதாரர்களினதும் உள்ள கூட்டினுள் அந்தந்தப் படிவத்திற்கான பாடங்களுக்காக உள்ள மொத்த விண்ணப்பதாரர்களினதும் எண்ணிக்கையைக் கு 8.0 அருட்சகோதர / அருட்சகோதரியின் பெயர் விண்ணப்பப்படிவத்தில் முதலாவதாகவும், மாதுநிலையினரை அதற்கு அடுத்தபடியாகவும் குறிப்பிடுவதோடு, ஒவ்வொரு விண்ணப்பப்படிவத்தில் முதலாவதாகவும், பொதுநிலையினரை அதற்கு அடுத்தபடியாகவும் குறிப்பி ிருப்புக்கிற கடுத்தின் பிரை அந்த அடுத்தபடியாகவும் குறிப்பிடுவதோடு, ஒவ்வொரு வெண் பெயர் பிறப்புச் சான்றிதழில் / மதகுரு சான்றிதழில் உள்ளவாறு விண்ணப்பதாரரினதும் பெயர் பிறப்புச் சான்றிதழில் / மதகுரு சான்றிதழில் உள்ளவாறு குறிப்

9.0 பால் நிலையை குறிப்பிடுகையில் ஆண் ஆயின் இல 0 எனவும் பெண் ஆயின் இல 1 எனவும் தற்பட்டல் வேண்டும். அதனோடு முழுப்பெட்கள் தேய்கல் கைப்பட்டல் எழுத்தல் குற்ப்பட்ட பெயரை எழுதும் போது ஒரு வரி போதாவிடின் அடுத்த வரியையும் பயன்படுத்தவும்.ஒவ்<br>பெயருக்கும் உரிய தொடர் எண்ணை சரியாக எழுதவும். (தரப்பட்டுள்ள உதாரண<br> போனு எழுதும் பொது ஒரு வர் போதாவடின் அருத்த வர்வையும் பெண்டுஒத்தவும்,ஒவ்வளரு பொருக்கவும் உரிய தொடர் எண்ணை சரியாக எழுதவும். (தரப்பட்டுள்ள உதாரணத்தைப் பார்க்கவும்)<br>பார்க்கவும் உரிய தொடர் எண்ணை சரியாக எழுதவும். (தரப்பட்டுள்ள

முதல் முறையாகத் தோற்றும் விண்ணபப்தாரிகள் பரீட்சைக் கட்டணம் செலுத்த காலை ஆங்கும பலுதா குலைக்கைக்கு கிருப்பட்டின் இல 2, தமிழ் மொழி மூலம்<br>பரீட்சைக்கு சிங்கள மொழி முலம் தோற்றுவதாயின் இல 2, தமிழ் உட்படுத்தவும்.<br>போல் நிலையை குறிப்பிடுகையில் ஆண் ஆயின் இல 0 எனவும் பெண் ஆயின் இல 1 எனவும்<br>இடப்படல் தொற்றுவதாயின் இல 3, ஆங்கில மொழி முலம் தோற்றுவதாயின் இல 4 ஐயும் உட்படுத்தவும்.<br>தோற்றுவதாயின் இல 3, ஆங்கில மொழி முலம் தோற்றுவதாயின் இல 4 ஐயும் உட்படுத்தவும்.<br>பால் நிலையை குறிப்பிடுகையில் ஆண் ஆயின் இல 0 எனவும் பெண் ஆயின் இல பால் நிலையை குழிப்பிடுகையில் ஆண் ஆயின் இல 0 எனவும் பெண் ஆயின் இல 1 எனவும்<br>பால் நிலையை குழிப்பிடுகையில் ஆண் ஆயின் இல 0 எனவும் பெண் ஆயின் இல 1 எனவும்<br>இடப்படல் வேண்டும்.<br>விண்ணப்பிக்கும் பாடத்தைக் குறிப்பிடுகையில், பாடத்திற்க அதற்கு மேற்பட்ட பாடங்களில் தோற்றும் விண்ணப்பதாரி ஒருவர் ரூ. 200/- பரீட்சைக் லை்வொரு விண்ணப்பதாரியினதும் செல்லிடத் தொலைபேசி இலக்கத்தைக் குறிப்பிடவும்.<br>விண்ணப்பிக்கும் பாடத்தைக் குறிப்பிடுகையில், பாடத்திற்குரிய எண்ணையும் குறிப்பிடல்<br>பேரீட்சைக்கான கட்டணத்தை அறவிடுதல்:<br>முதல் முறையாகத் தோற்றும் விண்ணப குறிப்பிடப்படாத விண்ணப்பதாரிகள் முதல் தடவை தோற்றும்போதும் முழுமையான பரீட்சைக் வேண்டும்.<br>பரீட்சைக்கான கட்டணத்தை அறவிடுதல்:<br>முதல் முறையாகத் தோற்றும் விண்ணபப்தாரிகள் பரீட்சைக் கட்டணம் செலுத்த<br>வேண்டியதில்லை அவ் விண்ணப்பதாரிகளின் கூட்டினுள் "விடுவிக்கப்பட்டுள்ளனர்" எனக்<br>குறிப்பிடவும். நூன சித்தி பெற்ற ப தற்கு மேற்பட்ட பாடங்களில் தோற்றும் விண்ணப்பதாரி ஒருவர் ரூ. 200/-<br>அதற்கு மேற்பட்ட பாடங்களில் தோற்றும் விண்ணப்பதாரி ஒருவர் ரூ. 200/- பரீட்சைக்<br>கட்டணமாகச் செலுத்த வேண்டும். (மறைப் பாடசாலையின் பெயர் பட்டியலில் பெயர்<br>குறிப்பி அதற்கு வரைட்ட பாடங்கலால தோற்றும் வலையைப்பதார் ஒருந்த போட்டியலாக கட்டமையாக தொற்ற சூர்ப்பட்டியலில் பெயர் பட்டியல<br>கட்டணமாகச் செலுத்த வேண்டும். (மறைப் பாடசாலையின் பெயர் பட்டியலில் பெயர்<br>கட்டணத்தைச் செலுத்த வேண்டும்.) ஒவ்வொரு

 $13.0$  நான சிக்கியை முழுமைப்படுக்க விண்ணப்பிக்கும் விண்ணப்பகாரிகள் மாக்கிாம் கீமுள்ள

13.1 நூன சித்தி பெற்ற வருடத்தின் சுட்டெண்ணைக் குறிப்பிடவும்.

 $13.2$  E] நூன சித்தி பெற்ற வருடத்தைக் குறிப்பிடவும்.

திரிப்பட்டம்பிற வாலைப்பதிரர்ணி முதல் தட்சை தொந்நுமைபெரும் முழுமையின் பரட்சைக் கட்டதைத் செலுத்த வேண்டும்.) ஒவ்வொரு விண்ணப்பதாரரினதும் பெயரின் எதிரே உரிய கூட்டதைக் குறிப்பிடுக்<br>சுட்டினுள் பரீட்சை கட்டணத்தைக் குறிப்பிடுக.<br>13 கட்டவைத்தை எசதுத்த வேண்டும்.) ஒவ்வைய வேண்டைபெதாரர்வதும் பெயர்ன எந்தை உர்ய<br>கூட்டினுள் பரீட்சை கட்டணத்தைக் குறிப்பிடுக.<br>பியரத்தைப் பூரணப்படுத்தவும்.<br>விபரத்தைப் பூரணப்படுத்தவும்.<br>பியர், அடையாள அட்டை இலக்கம், தோற்றும் பாடங்கள கூட்டினுள் பரட்சை கட்டிக்குக்குக் குறப்படுக்.<br>நூன் சித்தியை முழுமைப்படுத்த விண்ணப்பிக்கும் விண்ணப்பதாரிகள் மாத்திரம் கீழுள்ள<br>விபரத்தைப் பூரணப்படுத்தவும்.<br>13.1 நூன் சித்தி பெற்ற வருடத்தின் சுட்டெண்ணைக் குறிப்பிடவும்.<br>பெயர் ் பெருமை புரண்பிருத்தவும்.<br>16.0 guma சித்தி பெர்ற்ற வருடத்தின் சுட்டெண்ணைக் குறிப்பிடவும்.<br>14.0 பெயர், அடையாள அட்டை இலக்கம், தோற்றும் பாடங்கள் ஆகிய அனைத்து விபரங்களையும்<br>சரிபார்த்த பின்னர் கையொப்பத்தை இடுமாறு விண்ணப்பதாரர ப்... " நூன் சுத்தி பெற்ற வருடத்தன் சுட்டேடையைகளை குற்பப்டவும்.<br>பெயர், அடையாள சிந்தி பெற்ற வருடத்தைக் குறிப்பிடவும்.<br>சிபார்த்த பின்னர் தையொப்பத்தை இடுமாறு விண்ணப்பதாரர்களை அறிவுறுத்தி,<br>சரிபார்த்த பின்னர் கையொப்பத்தை இடுமா

பற்றுச் சீட்டை மேலே காட்டப்பட்டுள்ள (16) என்ற கூடடினுள் ஒட்டவும்.